1

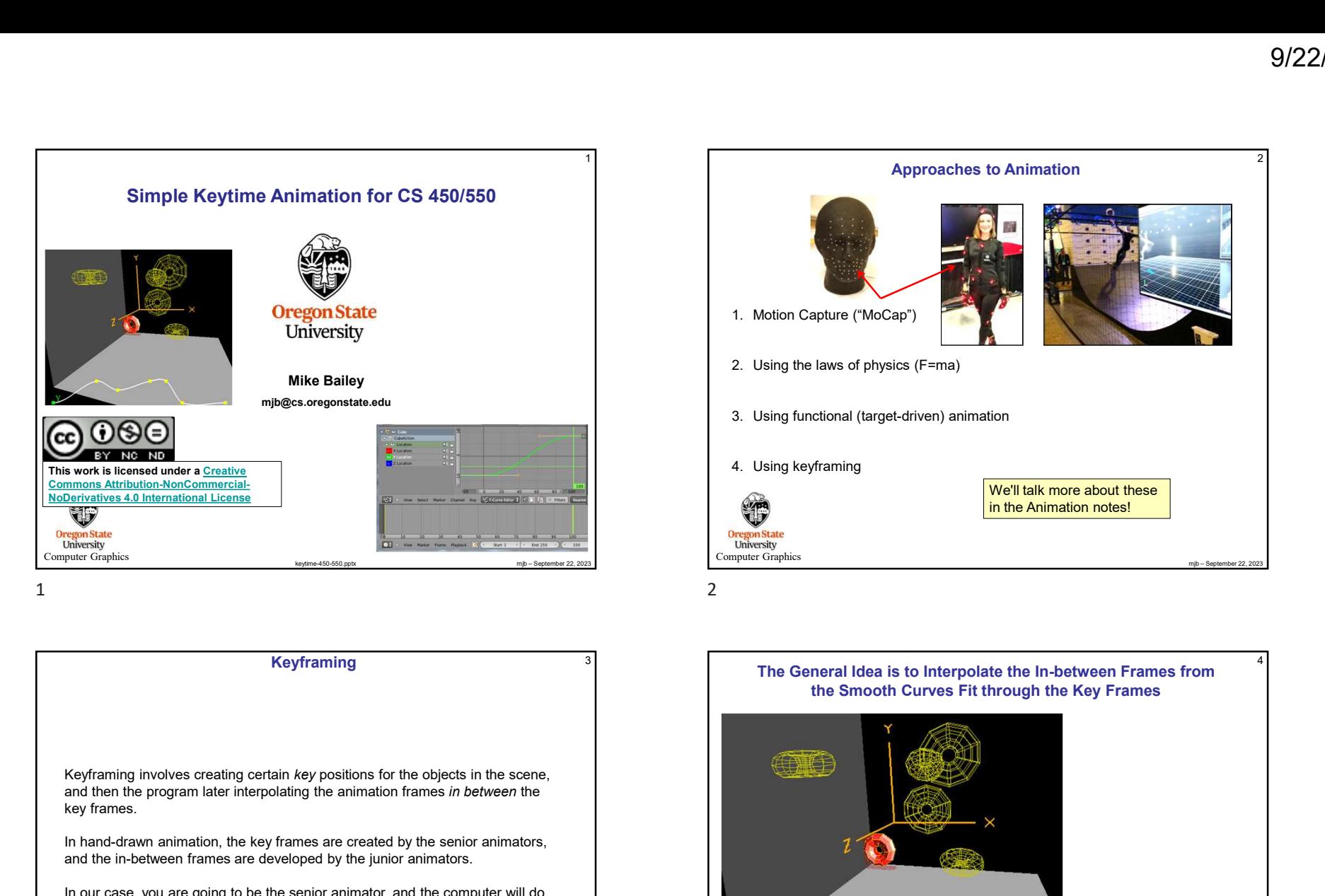

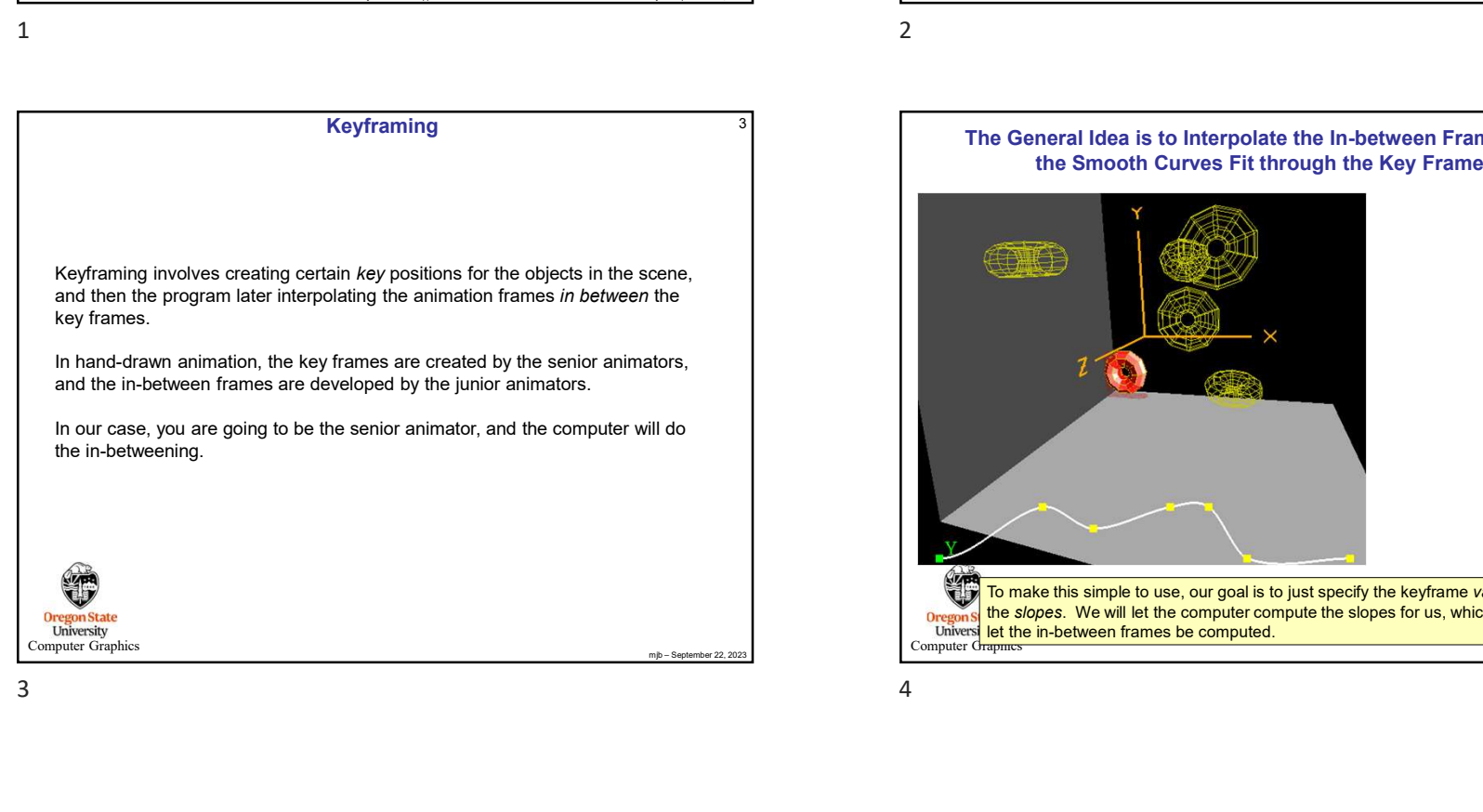

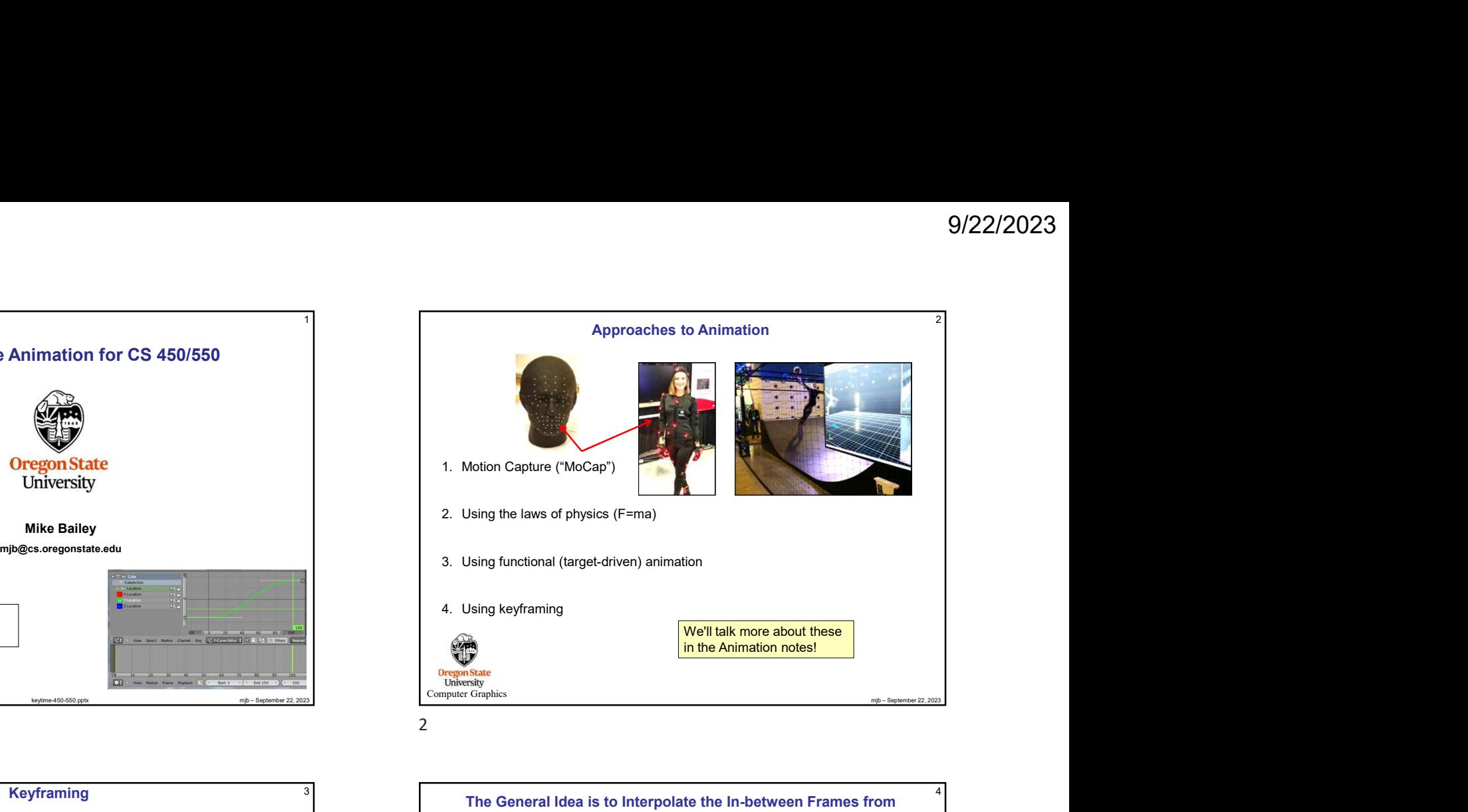

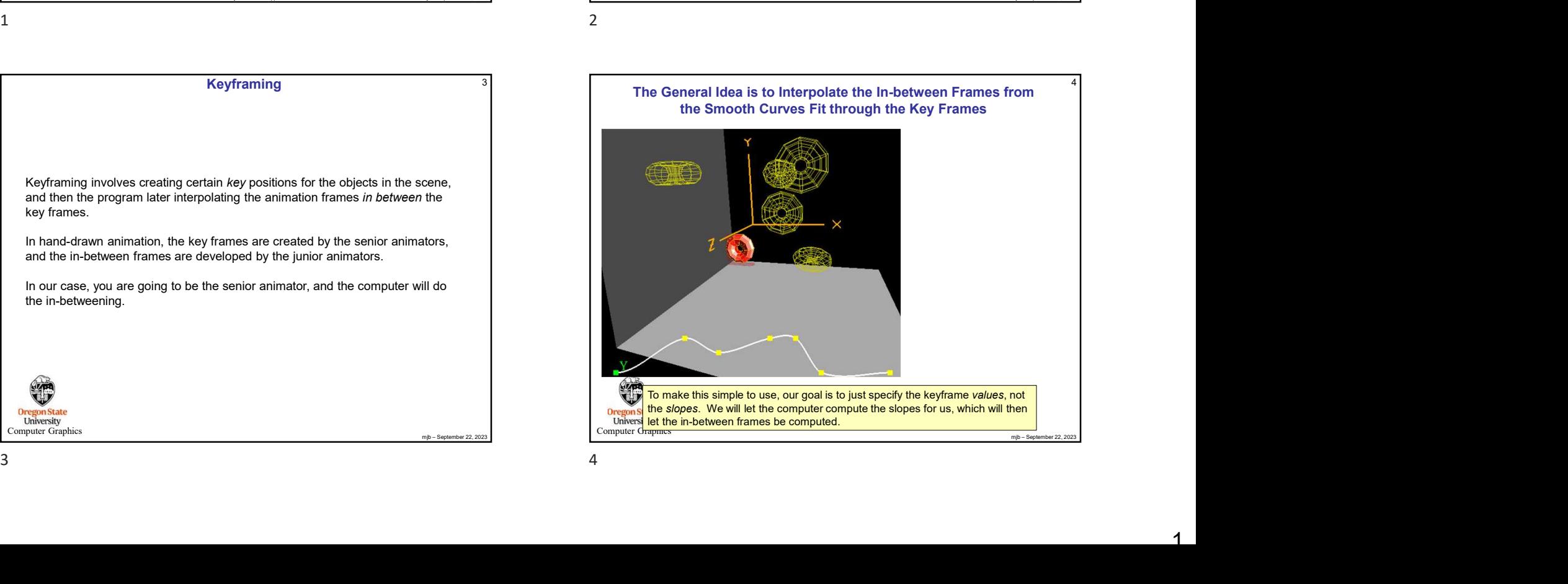

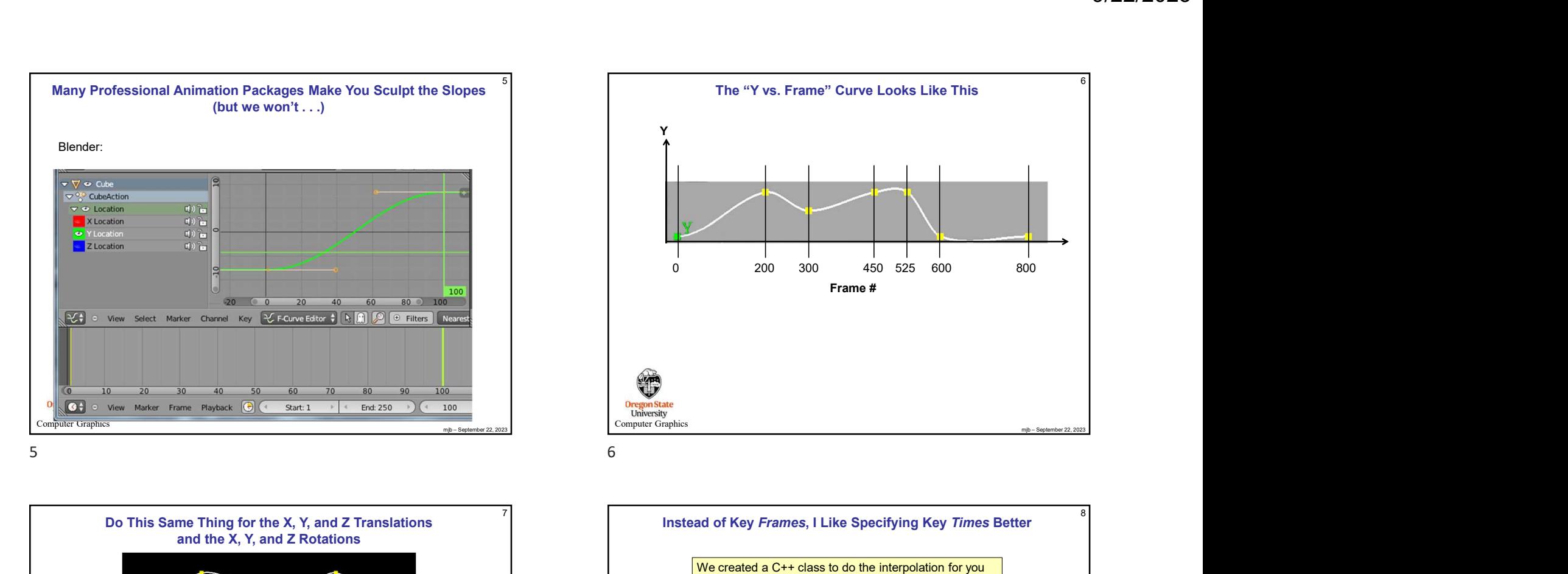

mjb – September 22, 2023 Computer Graphics Do This Same Thing for the X, Y, and Z Translations and the X, Y, and Z Rotations

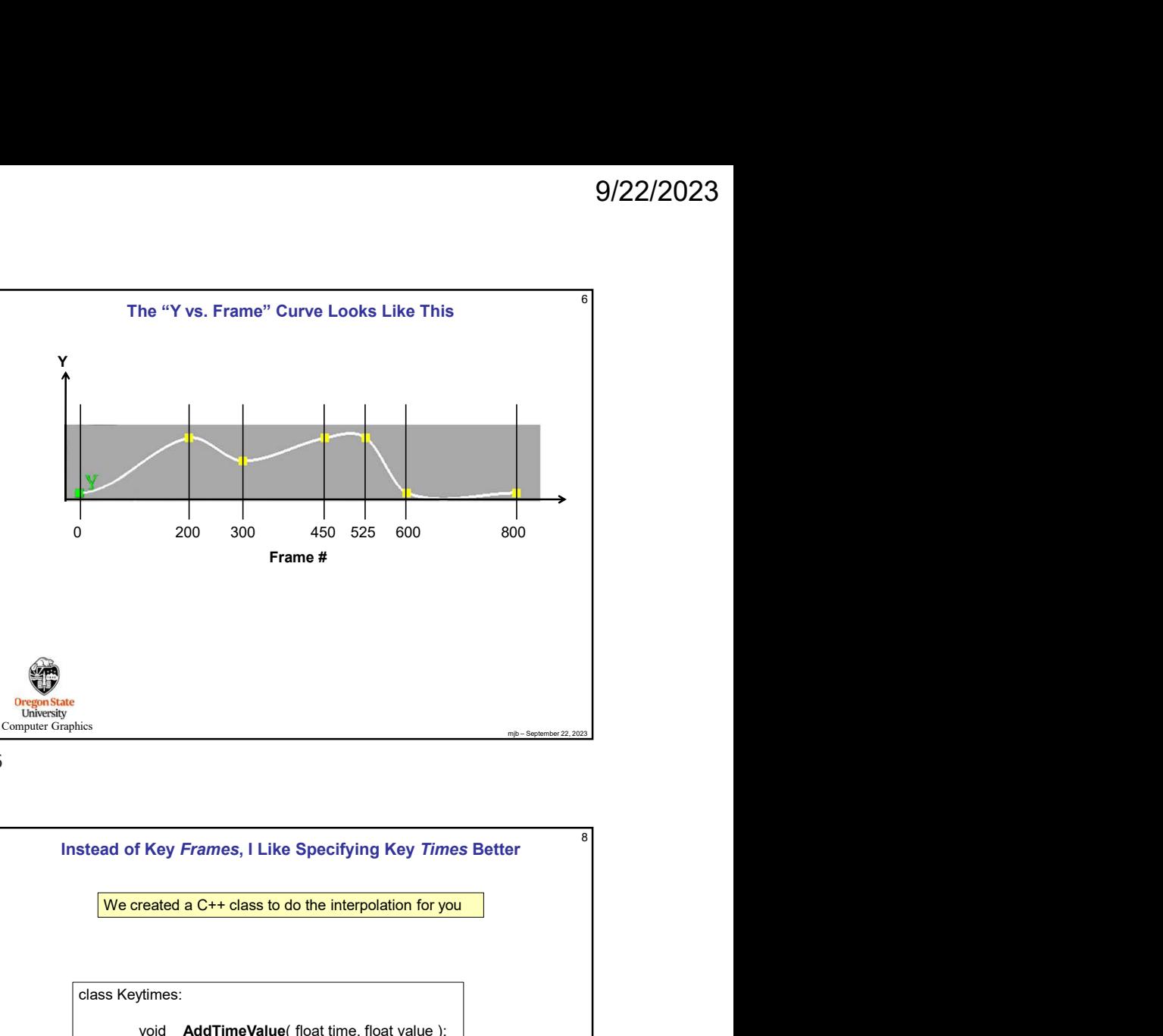

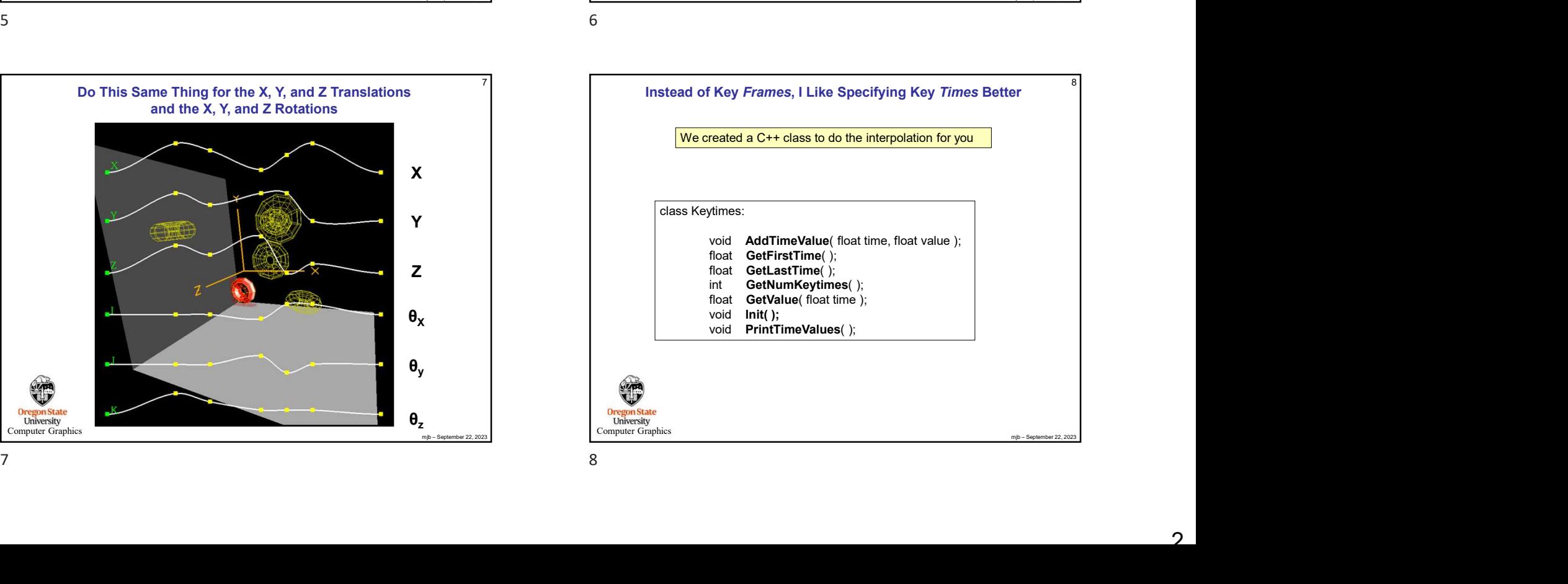

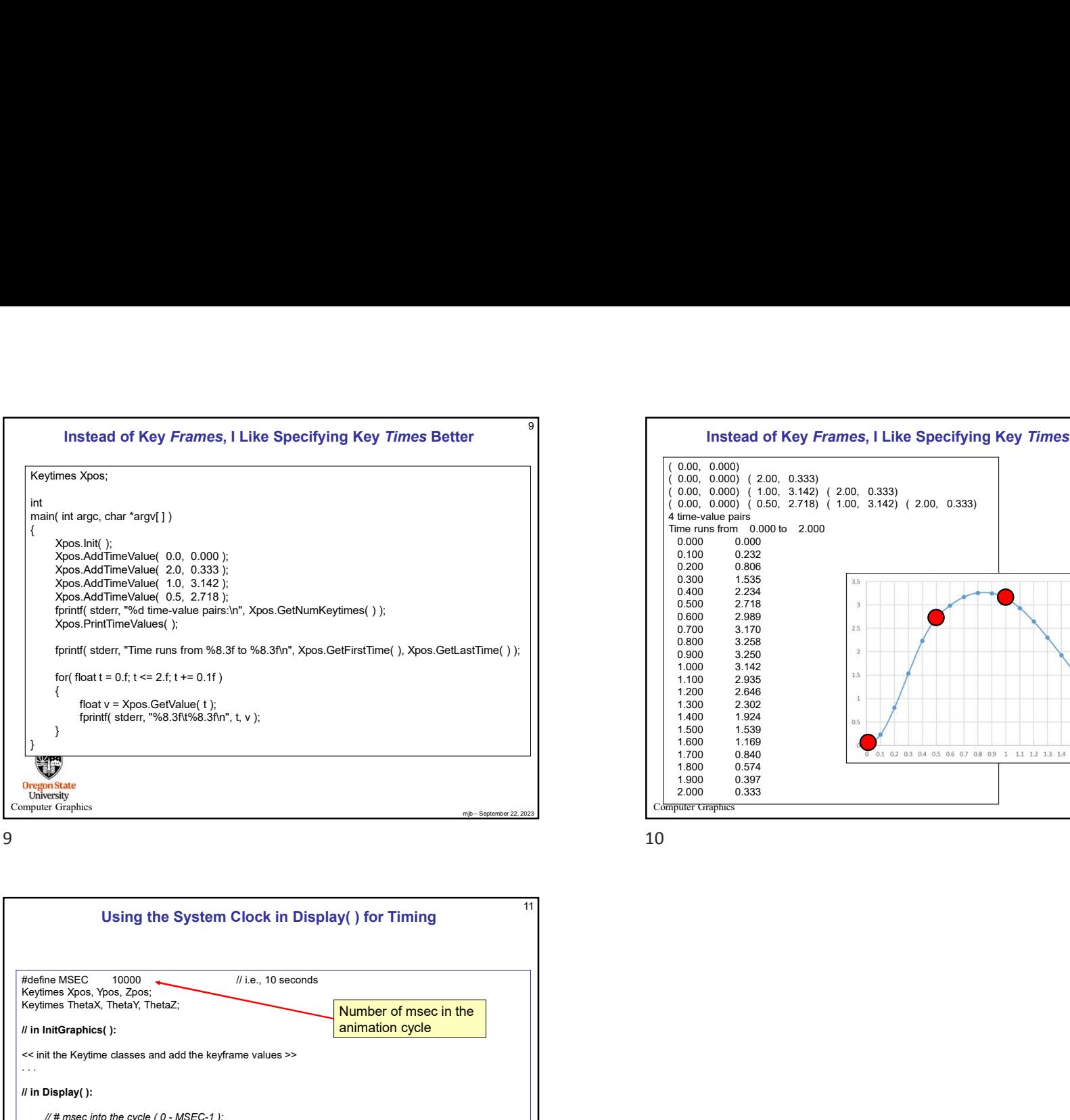

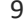

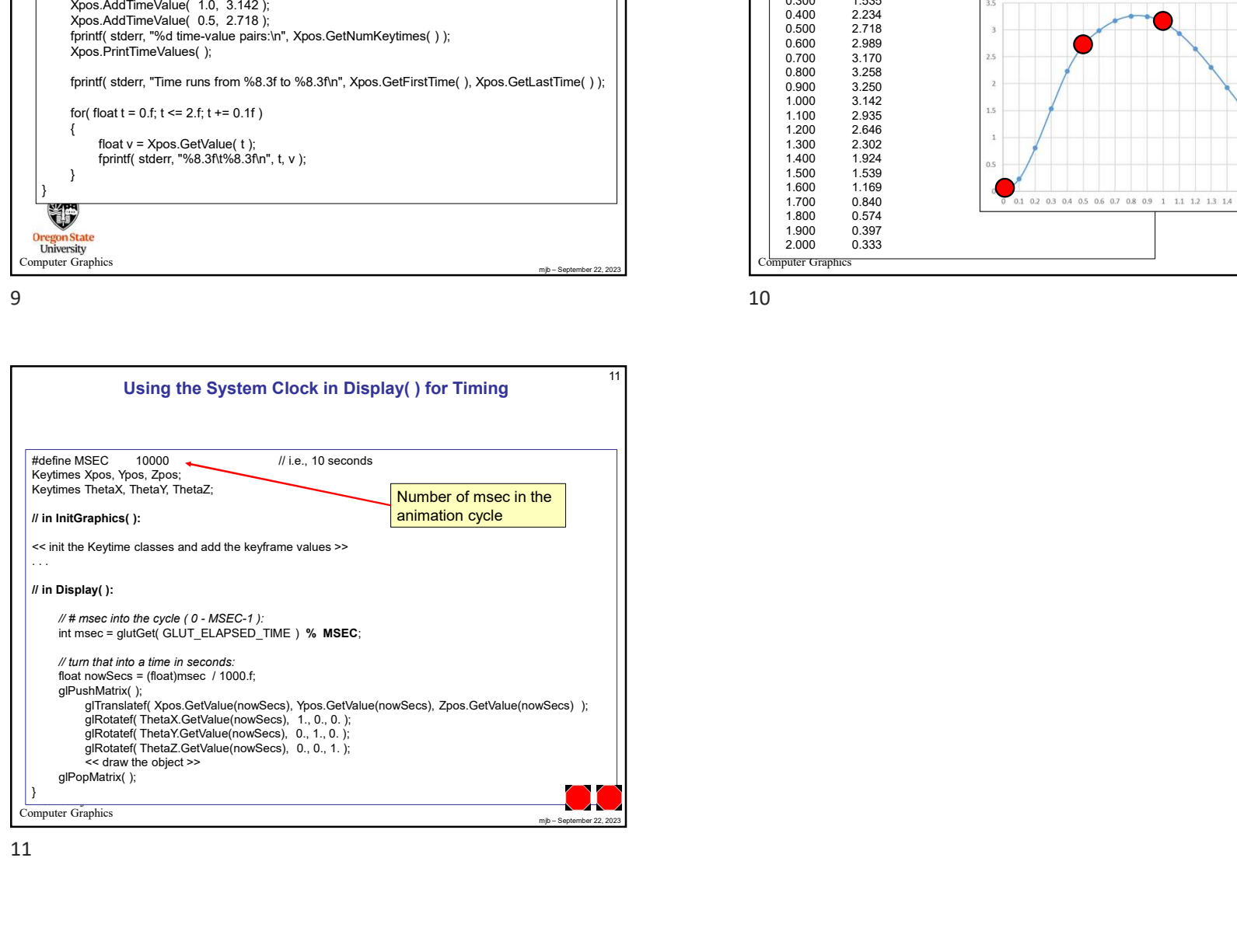

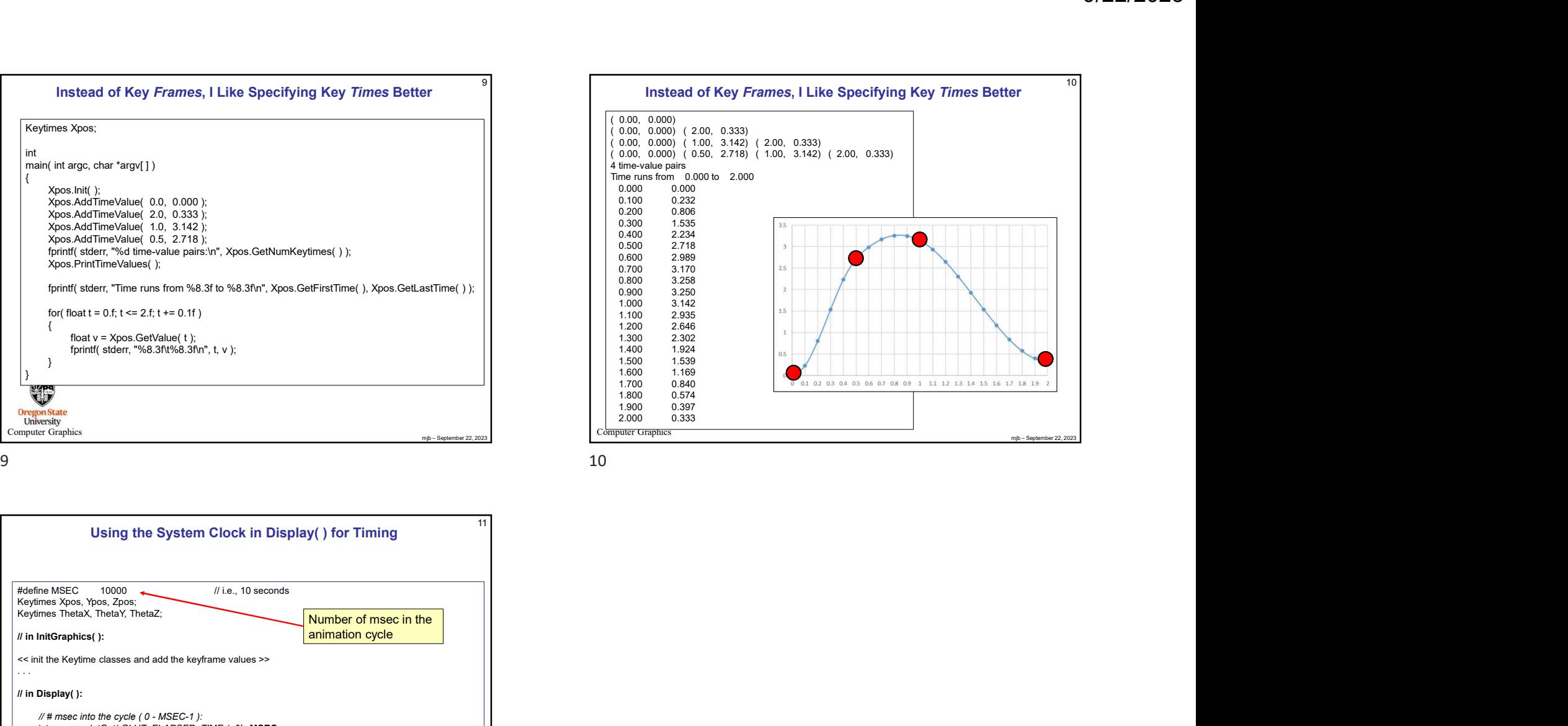